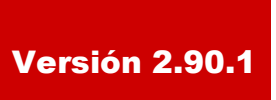

BOLETÍN (JULIO 2006)

**a2 Herramienta Administrativa Configurable Versión 2.90.1**

# **a2softway C.A.**

**V E R S I Ó N 2 . 9 0 . 1**

# **a2HerramientaAdministrativaConfigurable**

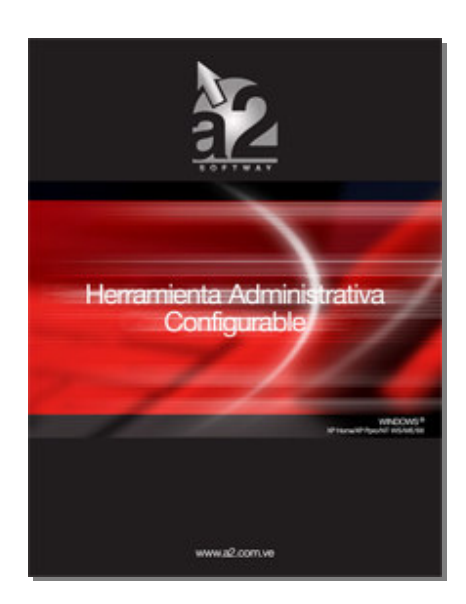

e-mail a2softway@cantv.net www.a2.com.ve Maracaibo-Venezuela

# **Tabla de Contenido:**

### **Capítulo 1 (Mejoras):**

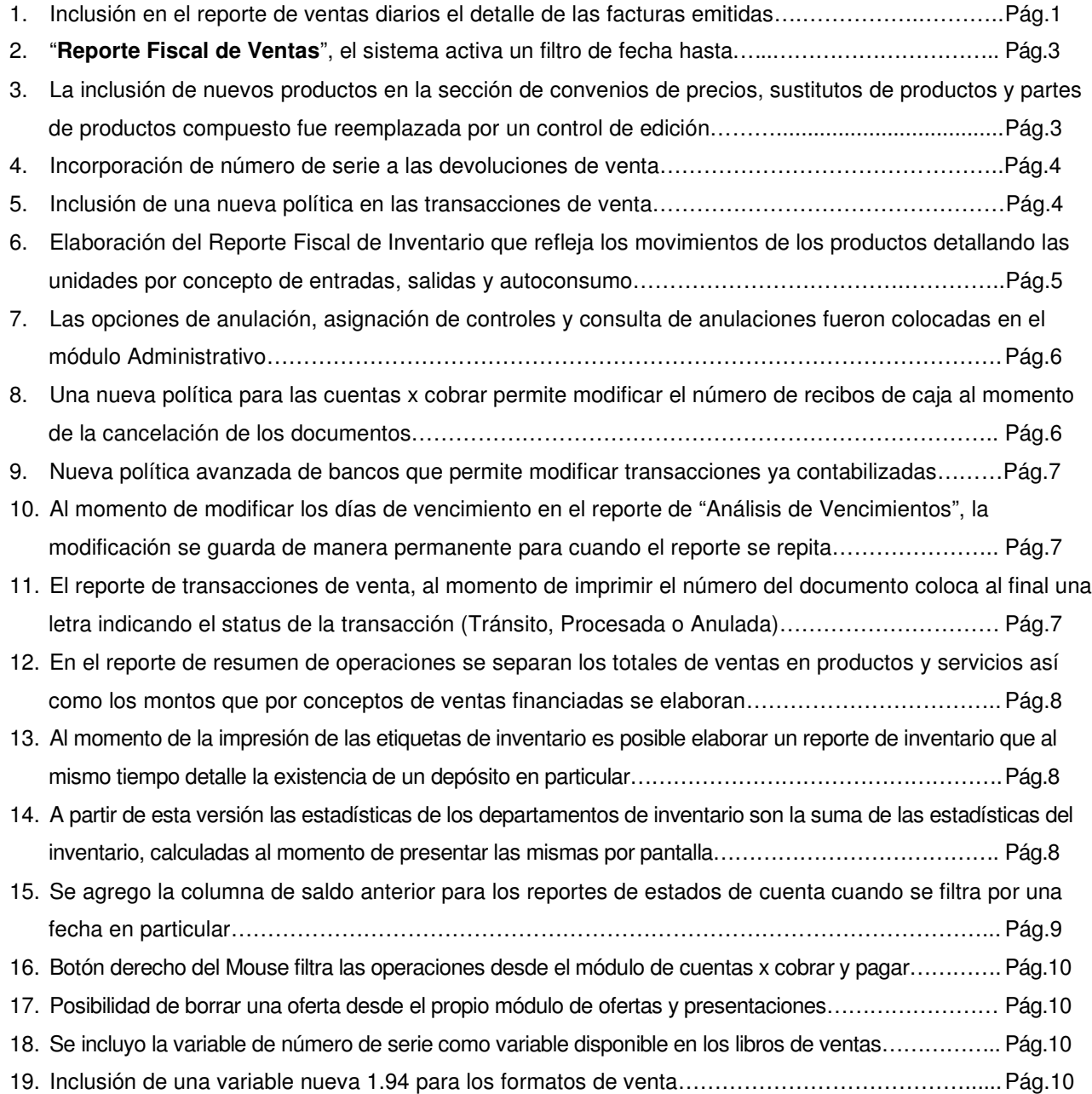

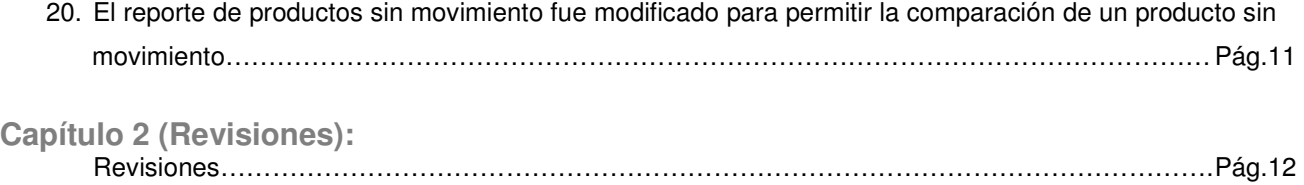

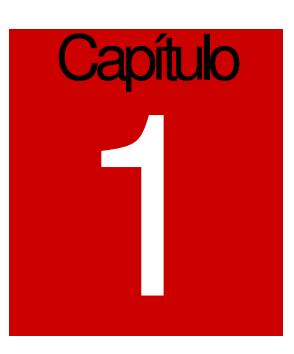

## **Mejoras:**

Mejoras Realizadas a la **Versión 2.90.1** de a2 Herramienta Administrativa Configurable:

1.- Inclusión en el reporte de ventas diarias el detalle de las facturas emitidas, así como los productos vendidos y los depósitos de banco efectuados.

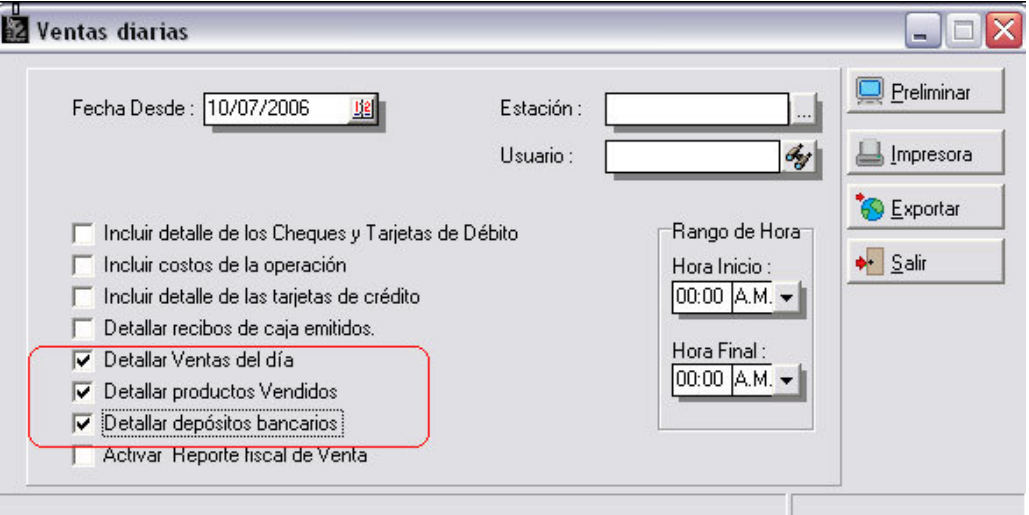

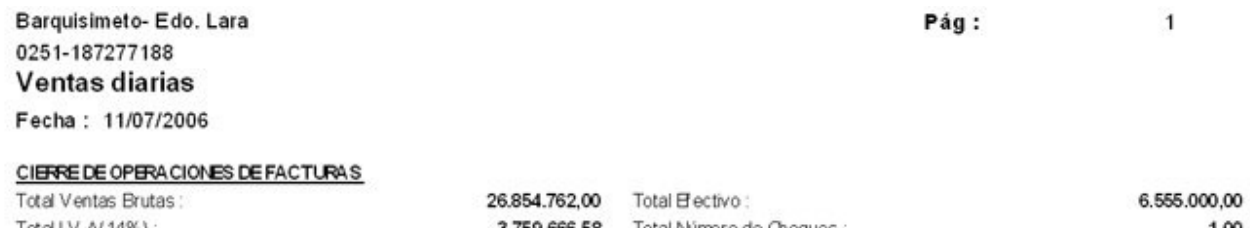

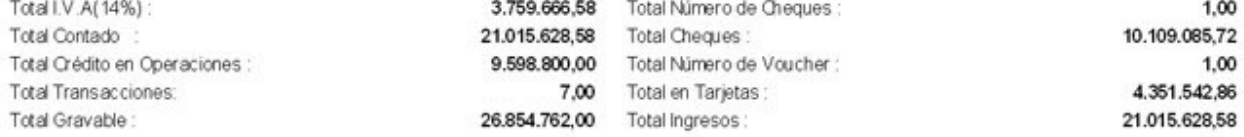

Total Ingresos: 21.015.628,58

#### Transacciones del día

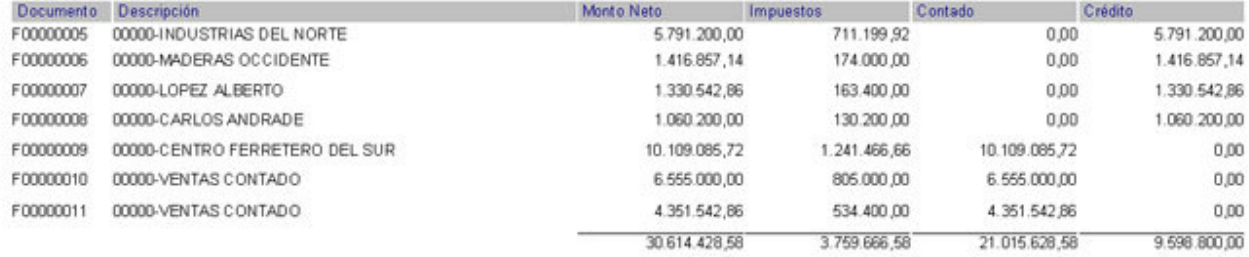

#### **Productos Vendidos**

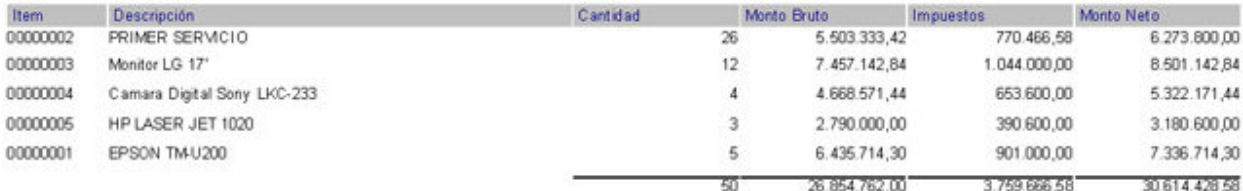

#### Depósitos Banco

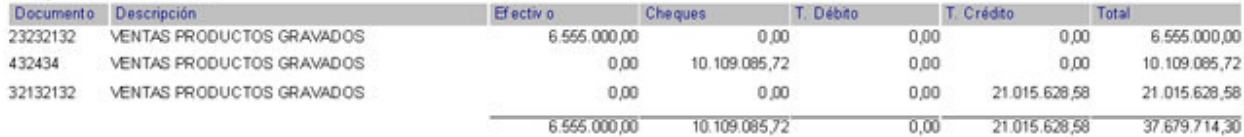

2.- Al elaborar el reporte de ventas diarios activando la opción de "**Reporte Fiscal de Ventas**", el sistema activa un filtro de fecha hasta. De esa forma el reporte puede extenderse a más de un día.

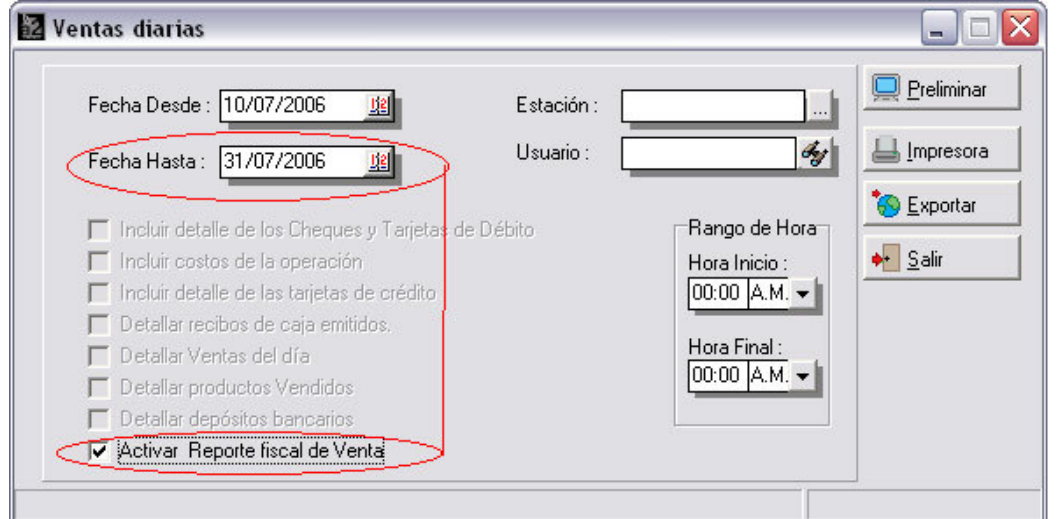

3.- La inclusión de nuevos productos en la sección de convenios de precios, sustitutos de productos y partes de productos compuesto fue reemplazada por un control de edición con un botón de ayuda que permite ver toda la información del producto antes de seleccionarlo.

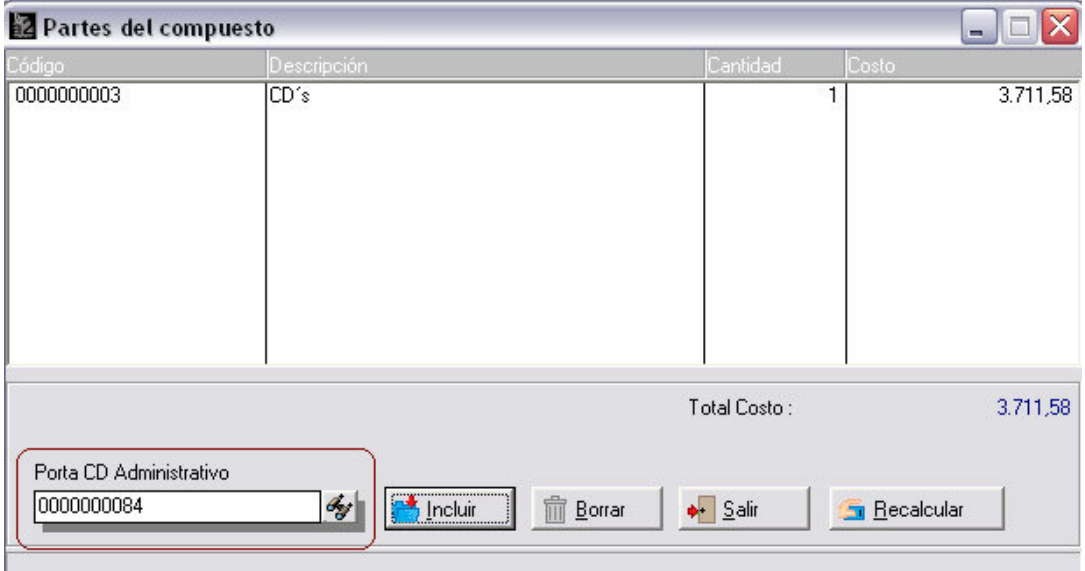

. . . . . . . . .

4.- Incorporación de número de serie a las devoluciones de venta, de esta manera para los usuarios que manejan series, las devoluciones quedaran asociadas a la misma de la misma forma que lo hacen las ventas.

**Nota Importante:** Requiere la actualización a la versión 2.57 de la aplicación a2 Punto de Venta para el manejo de las series en las devoluciones en el Punto de Venta.

5.- Inclusión de una nueva política en las transacciones de venta que permite establecer un nivel de existencia en el inventario que avise cuando el mismo se este aproximando a la existencia mínima establecida.

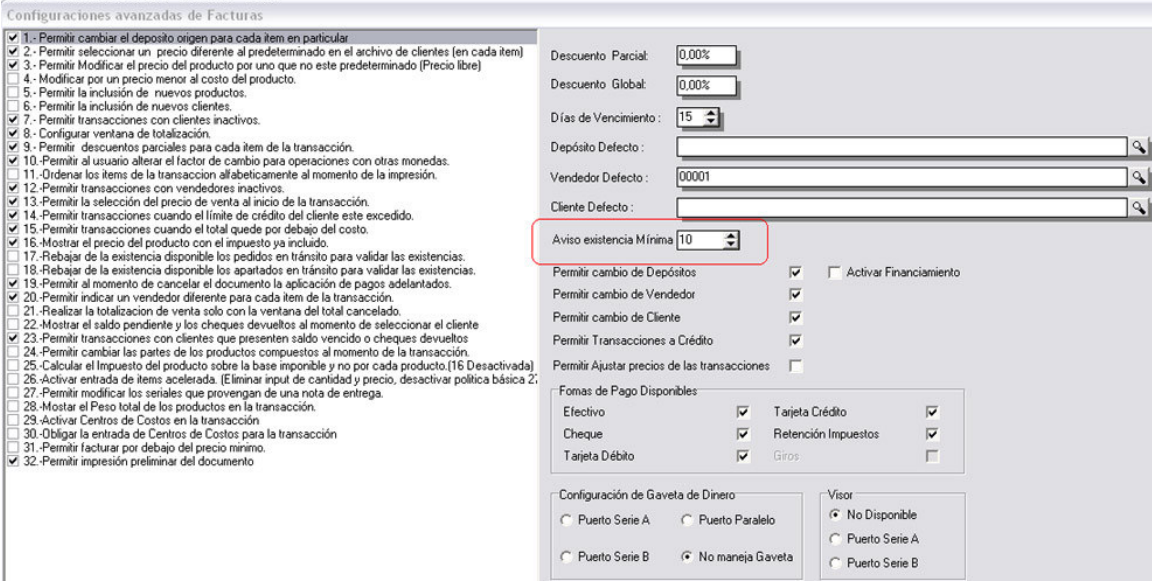

En el caso de la figura anterior cuando el producto este a 10 unidades de alcanzar su existencia mínima aparecerá una advertencia al momento de seleccionar el producto desde el módulo de ventas.

6.- Elaboración del **Reporte Fiscal de Inventario** que refleja los movimientos de los productos detallando las unidades por concepto de entradas, salidas y autoconsumo. **Este reporte corresponde al establecido en la ley de impuestos sobre la renta según el artículo 177**. Los usuarios encontraran esta nueva opción en el reporte de movimiento de unidades.

**Artículo 177**: Los contribuyentes, responsables y terceros están obligados a llevar y mantener en el domicilio fiscal o establecimiento a través de medios manuales o magnéticos cuando la administración Tributaria lo autorice, la siguiente información relativa al registro detallado de entradas y salidas de mercancías de los inventarios, mensuales, por unidades y valores así como, los retiros y autoconsumo de bienes y servicios.

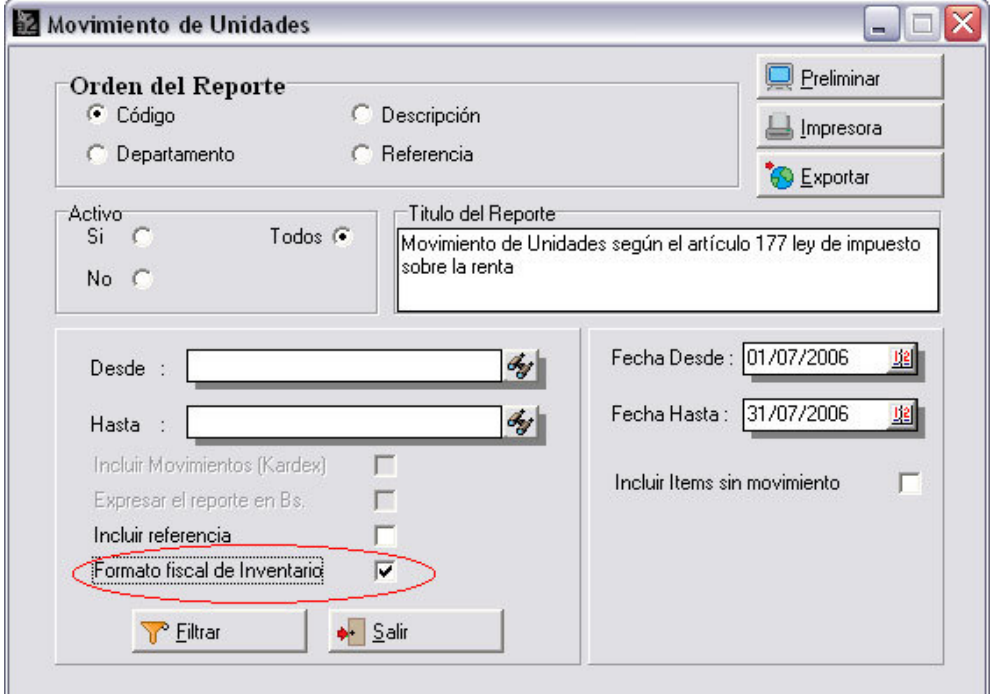

**NOTA**: Para establecer cuales son las salidas de inventario que corresponden a autoconsumo, el sistema incorpora al momento de los descargos de inventario un nuevo status para la transacción que establece si la misma debe ser tomada como un descargo de inventario con fines de uso interno.

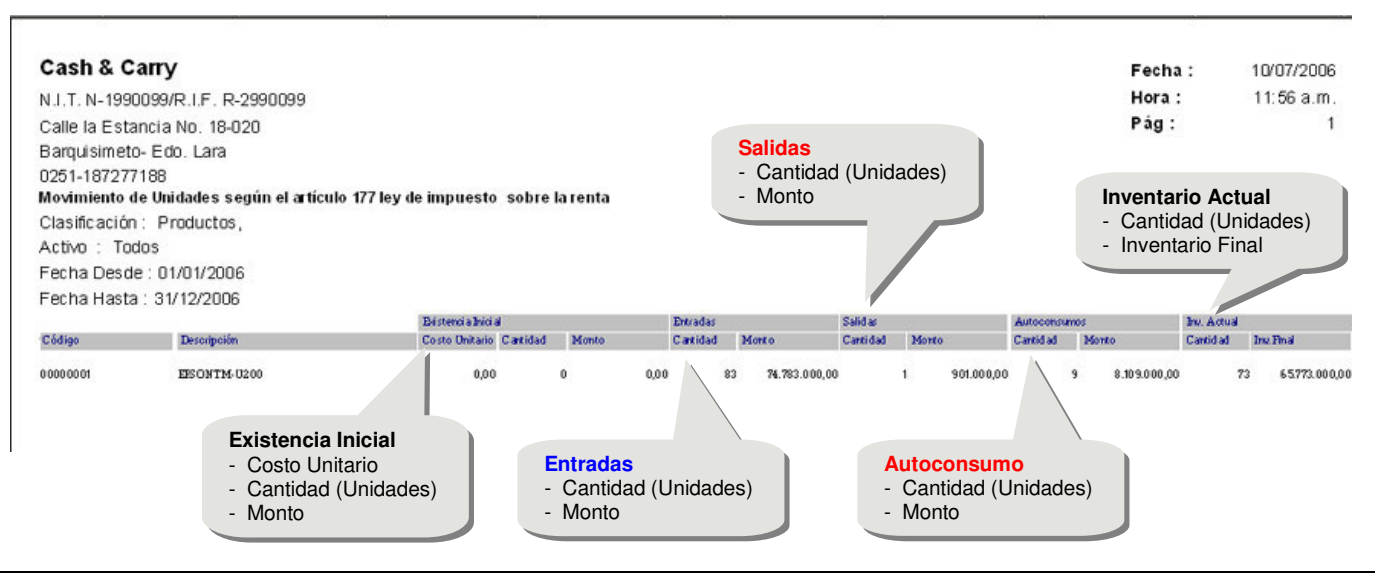

7.- Las opciones de anulación, asignación de controles y consulta de anulaciones fueron colocadas en el módulo Administrativo.

**NOTA:** Al momento de actualizar las versiones anteriores es necesario editar el usuario desde el módulo de a2Sistema.exe para activar las opciones del menú. Por defecto, las opciones no aparecen para los usuarios que ya existan.

8.- Una nueva política para las cuentas x cobrar permite modificar el número de recibos de caja al momento de la cancelación de los documentos. De esta manera para aquellos usuarios que emitan recibos de caja a partir de talonarios pueden trabajar.

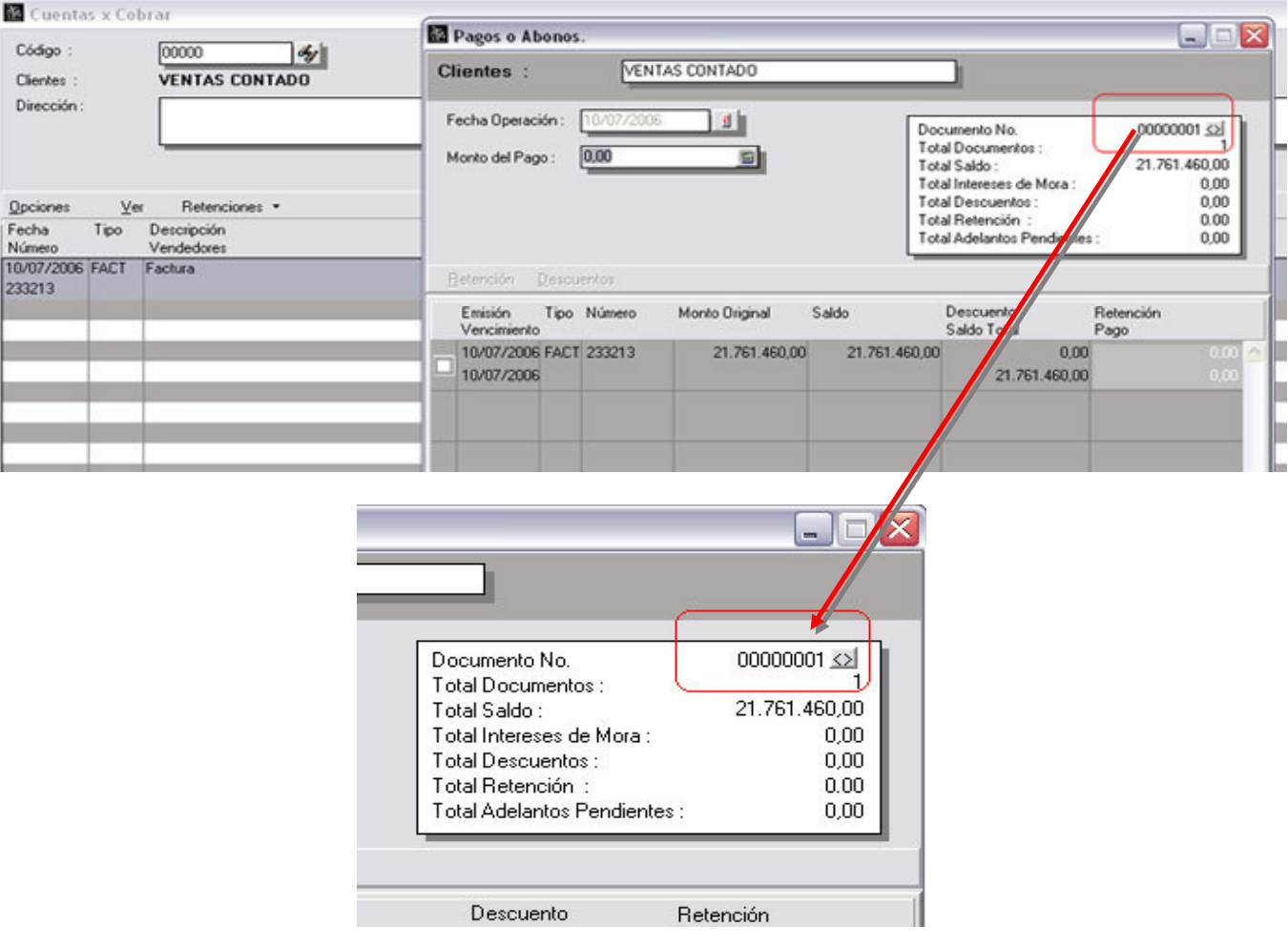

9.- Nueva política avanzada de bancos que permite modificar transacciones ya contabilizadas.

10.- Al momento de modificar los días de vencimiento en el reporte de "**Análisis de Vencimientos**", la modificación se guarda de manera permanente para cuando el reporte se repita. De igual forma estos días son los mismos que toma el resumen de operaciones para reflejar los vencimientos.

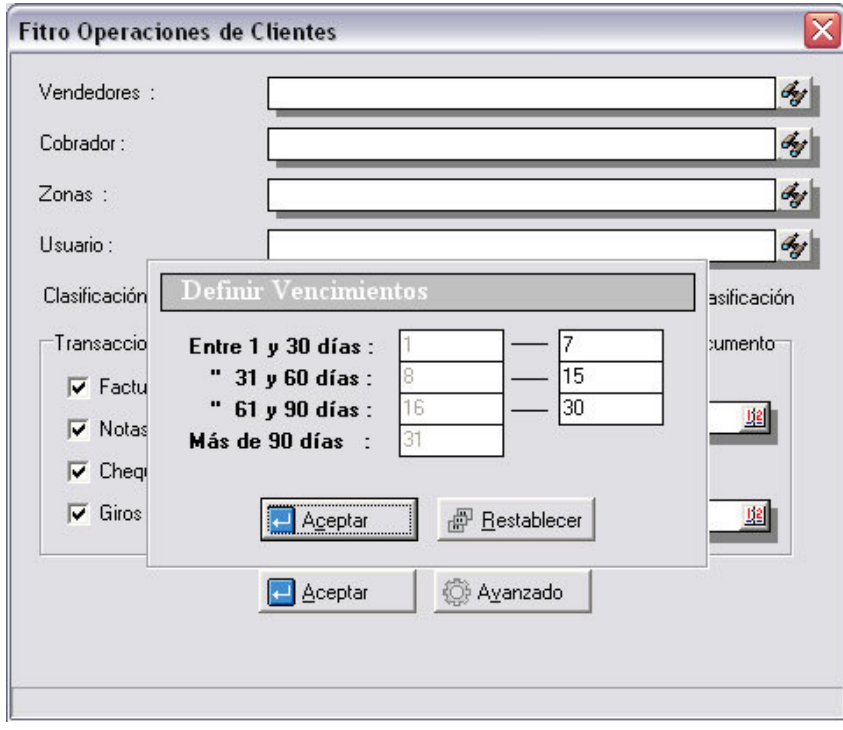

11.- El reporte de transacciones de venta, al momento de imprimir el número del documento coloca al final una letra indicando el status de la transacción (Tránsito, Procesada o Anulada). Este cambio obedece a que cuando se elaboraba un reporte con los presupuestos del mes en curso no se sabía cual era el status de cada uno de ellos.

12.- En el reporte de resumen de operaciones se separan los totales de ventas en productos y servicios así como los montos que por conceptos de ventas financiadas se elaboran.

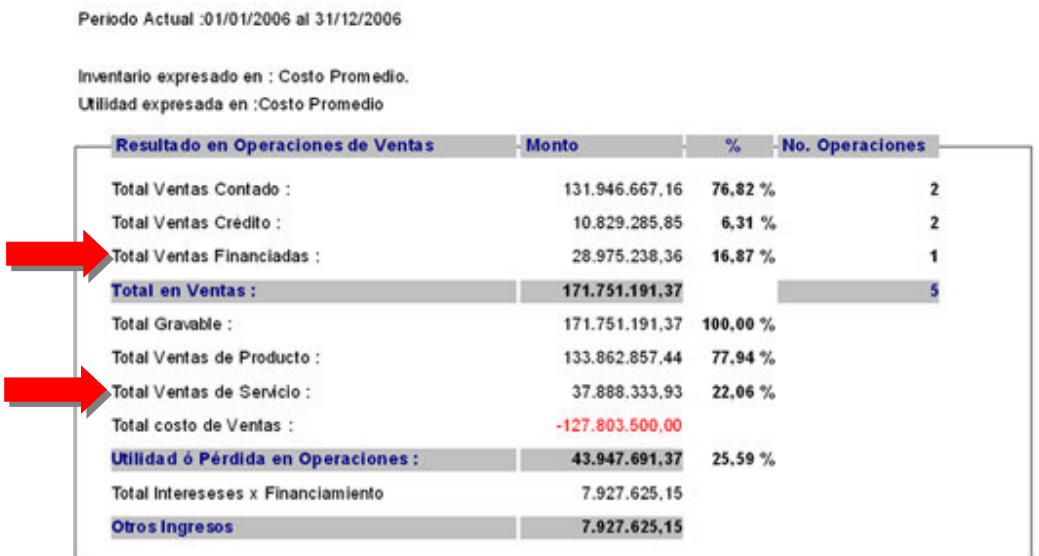

13.- Al momento de la impresión de las etiquetas de inventario es posible elaborar un reporte de inventario que al mismo tiempo detalle la existencia de un depósito en particular.

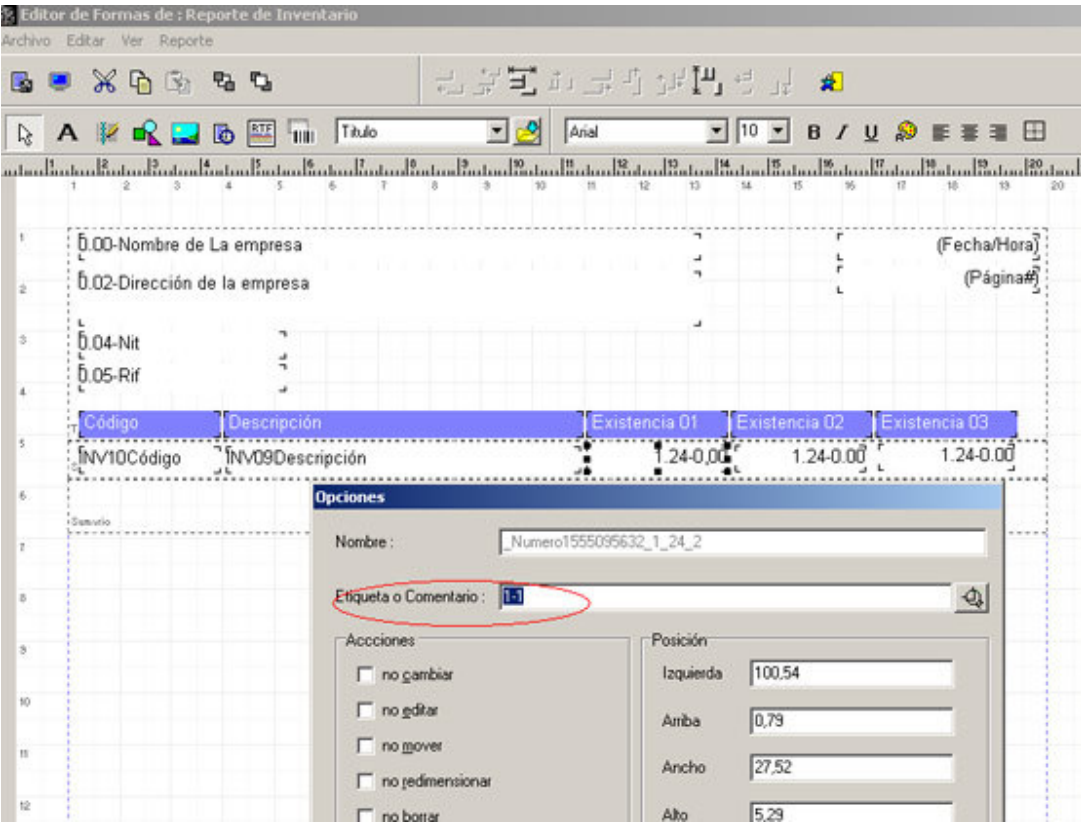

Como se aprecia en la figura anterior la variable 1.24 que contiene la existencia del producto, puede ser detallado en el campo de opciones el número del depósito.

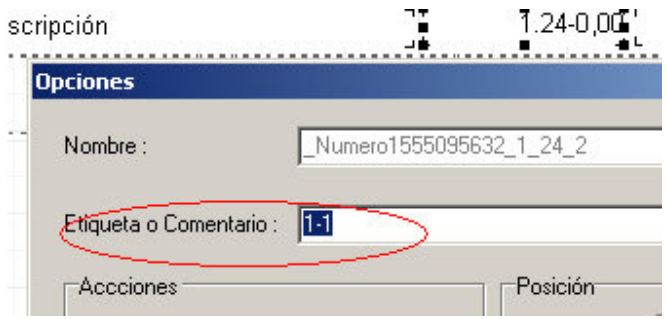

14.- A partir de esta versión las estadísticas de los departamentos de inventario son la suma de las estadísticas del inventario, calculadas al momento de presentar las mismas por pantalla, de esta manera se evita cualquier inconsistencia entre las mismas.

15.- Se agrego la columna de saldo anterior para los reportes de estados de cuenta cuando se filtra por una fecha en particular, de esta manera si se elabora un estado de cuenta a partir del 01-07-2006, los documentos anteriores a esa fecha son desplegados en el campo de saldo anterior.

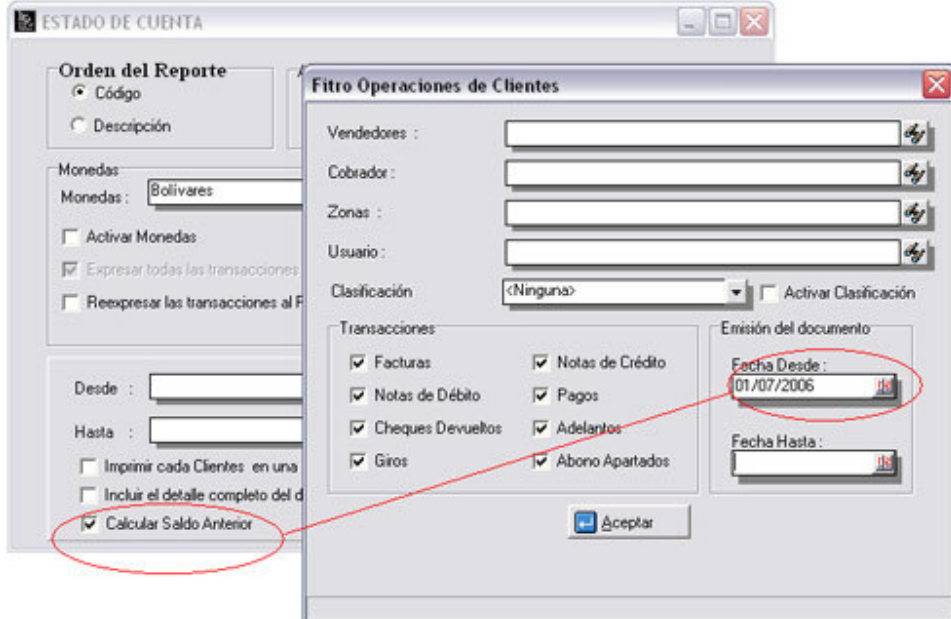

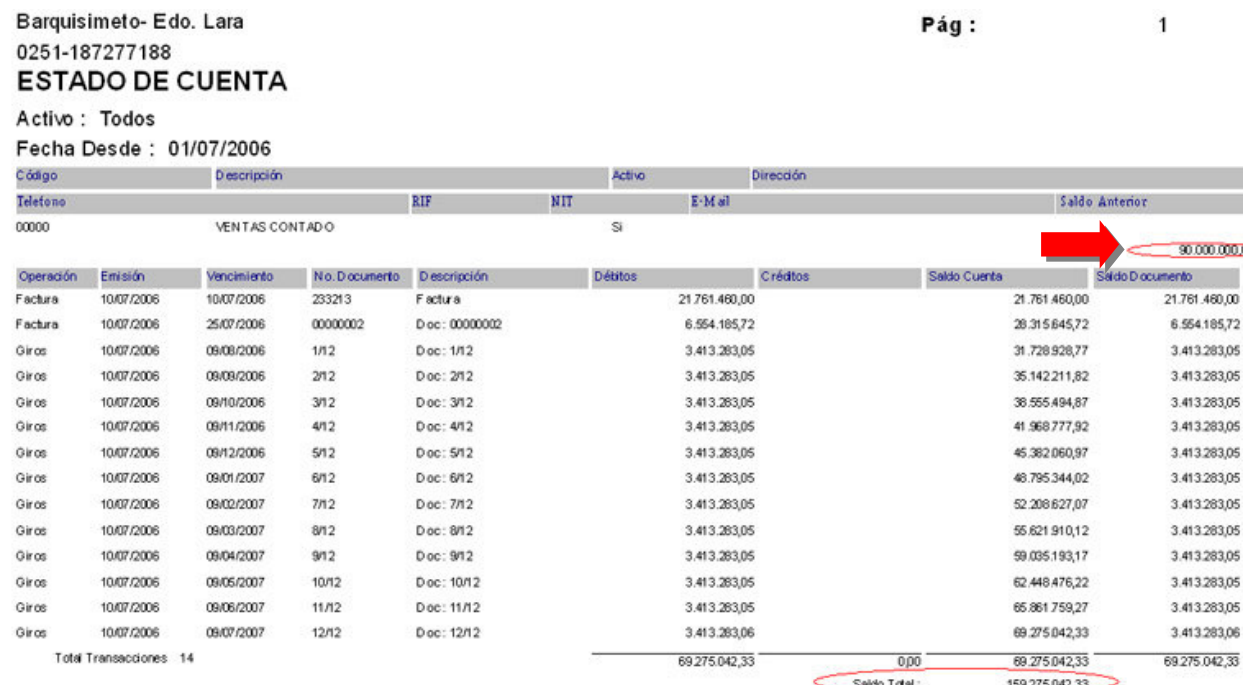

16.- Ahora desde el módulo de cuentas x cobrar y pagar presionando el botón derecho del Mouse es posible filtrar las operaciones. De esta manera podemos parametrizar las operaciones que queremos se reflejen en la pantalla.

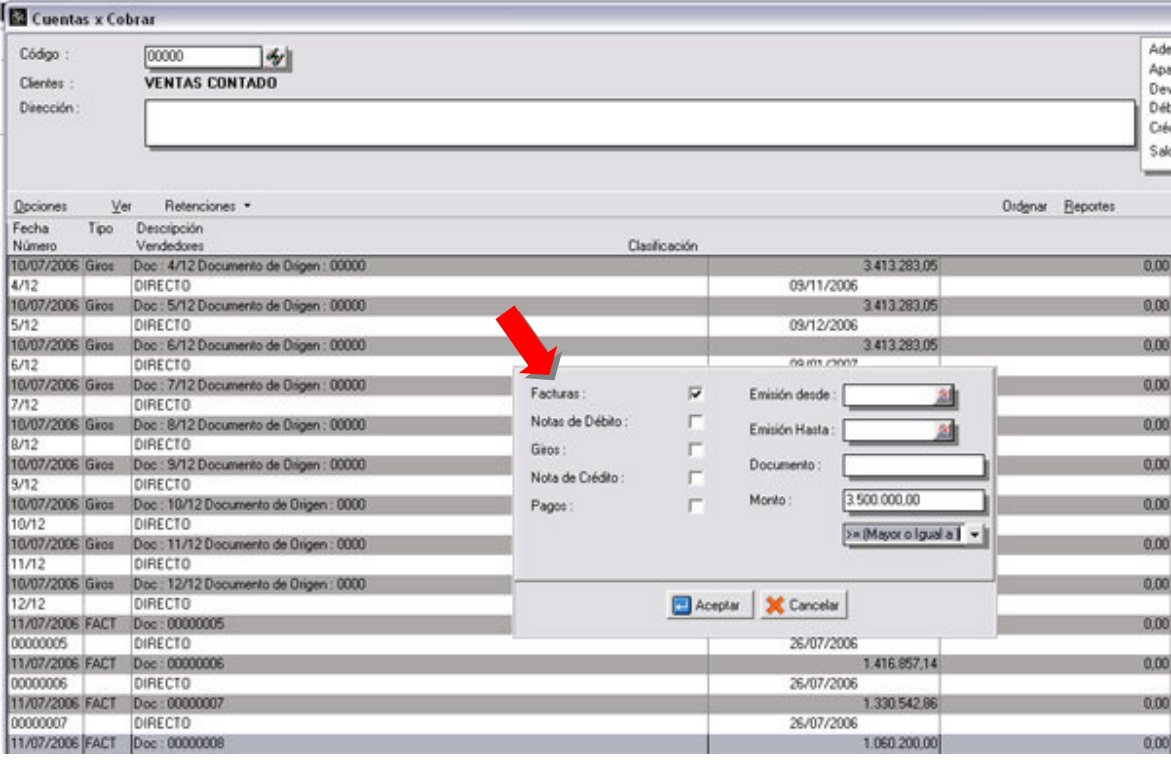

17.- Posibilidad de borrar una oferta desde el propio módulo de ofertas y presentaciones.

18.- Se incluyo la variable de número de serie como variable disponible en la elaboración de los libros de ventas (1.30)

19.- Inclusión de una variable nueva 1.94 para los formatos de venta que contiene el total de piezas que se incluyen en un documento (sumatoria de la cantidad de productos).

20.- El reporte de productos sin movimiento fue modificado para permitir la comparación de un producto sin movimiento pero tomando en cuenta períodos anteriores.

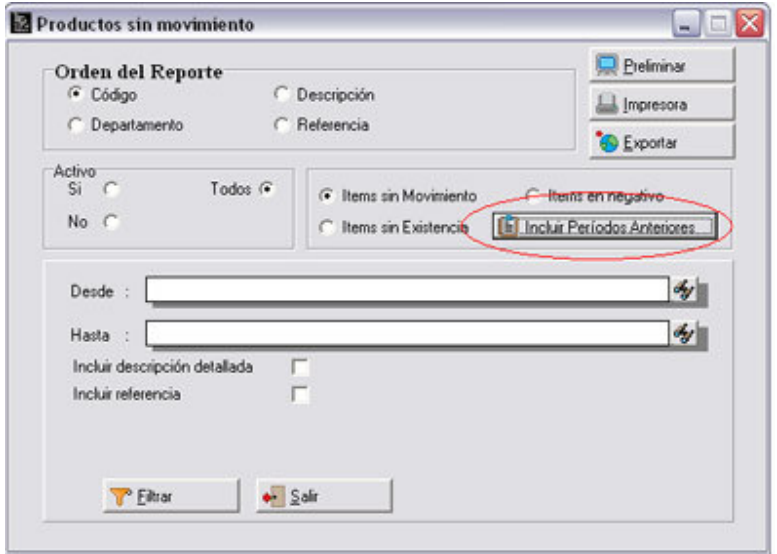

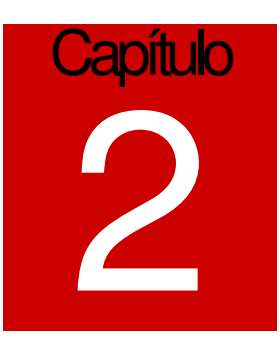

## **Revisiones:**

- 1. La política para cuentas x cobrar y pagar que no permitía modificar la fecha de las transacciones no estaba activada para todo tipo de transacción.
- 2. Al momento de la aplicación de pagos adelantados, cuando el monto del pago era en 100% la aplicación del mismo, la comisión de cobranza no era aplicada.
- 3. Al momento de generar notas de crédito x descuentos pronto pago, el sistema no reflejaba el documento de origen en los libros de ventas.
- 4. La longitud del número de lote de los productos en el módulo de compras fue ampliado, ahora tiene la misma longitud que en la ficha de inventario.
- 5. Cuando se cambiaba la opción de tipo de costo para mostrar la utilidad de las ventas, entre promedio y último costo, era necesario reiniciar el usuario con **ctrl.-U** para que el cambio fuera tomado en cuenta.
- 6. La rutina que convierte los montos de números a letras fue extendida para el manejo de millardos.
- 7. Cuando se elaboraba el reporte de transacciones de compras incluyendo solamente las ordenes de compra, el sistema incluía también las devoluciones de compras.
- 8. Incluyo el número de RIF al reporte de movimiento de unidades en la sección de reportes de inventario.
- 9. El reporte de transacciones de conceptos de banco arrojaba un error al momento de ser emitido.
- 10. Al momento de elaborar una factura, si la misma era guardada, al momento de cargarla, los datos que corresponden a la dirección de despacho no eran cargados.
- 11. Cuando se utiliza el sistema bajo el esquema de multimoneda, si el factor de cambio de una transacción era menor de 1.00, no era posible aplicarle pagos o abonos ya que el saldo de la factura lo ponía el sistema en cero de forma automática en la sección de pagos y abonos.
- 12. En el reporte de transacciones de banco, ordenado por "fecha libro de bancos", las notas de débito no detallaban el concepto de la transacción (salía en blanco).
- 13. Cuando se activa el módulo de anulación de documentos y se seleccionaba tipo de transacción devolución, la búsqueda del documento siempre activaba por defecto tipo de transacción: Factura.
- 14. El resumen de operaciones cuando se marca la opción de incluir las notas de entrega en tránsito, a partir de esta versión solo incluye aquellas notas que correspondan con el período en curso.

- 15. Al momento de cargar desde el módulo de notas de entrega de proveedores una orden de compra, aquellos productos que manejan seriales y eran editados, les borraba la descripción detallada que había sido incluida desde el módulo de órdenes de compra.
- 16. Al momento de consolidar ítems para productos de tallas y colores se modificó el comportamiento de la variable 2.01 (descripción del ítem). Cuando se incluía un solo producto en la transacción, la descripción del producto por ejemplo quedaba: "Calzado de dama Almada ", pero la talla del ítem no aparecía debido a que la línea de consolidación se imprime cuando son al menos dos tallas. A partir de esta versión cuando es un solo ítem la descripción del producto se compone también de la talla, de forma tal, que el ejemplo anterior quedaría: "Calzado de dama Almada 34 Negro".

Esperamos que esta versión sea del agrado de todos ustedes, con la misma queremos reiterar el apoyo del equipo de trabajo a2 hacia toda la cadena de distribuidores aportando con esta nueva versión un grano más de arena de la montaña que todos estamos construyendo.

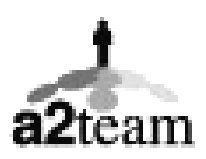

**a2team siempre trabajando para un futuro y el futuro es hoy.**

**Para sus comentarios y dudas: soporte@a2.com.ve**